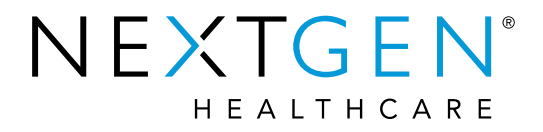

# **NextGen® Practice Management 5.9 Upgrade Training**

### **Demographics Enhancements**

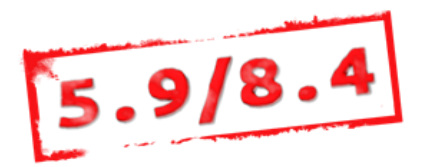

# Topics to be Reviewed

- SSO Phase III Success Community link in PM
- Redesign of the Demographics window
- › Collection of SOGI Data, Race, and Ethnicity
- **Privacy Notice Alert**

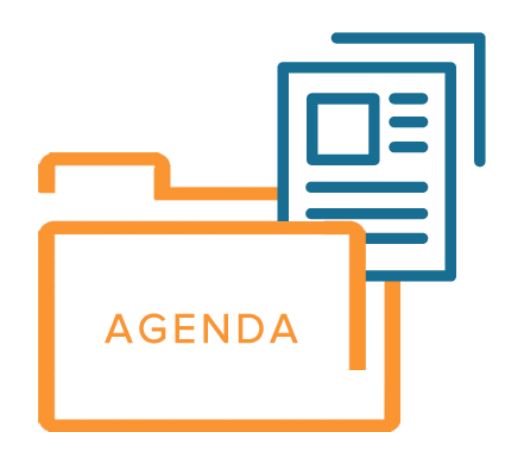

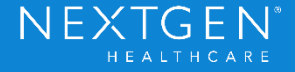

# Topics to be Reviewed

- **Masking SSN**
- **Suffix on Lookup screens**
- Veteran Status, Smoker Indicators
- › Marketing Plans behavior
- Payer / Specialty Copays

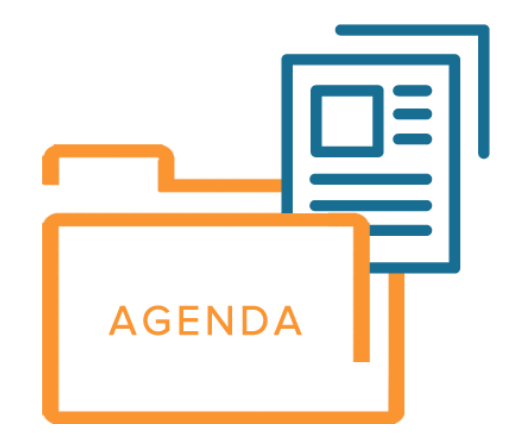

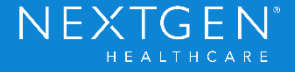

- Allow seamless access to Success Community from PM.
- Success Community tab added to the PM toolbar Browser window.
- › Success Community link added to the PM > Help > About menu option.

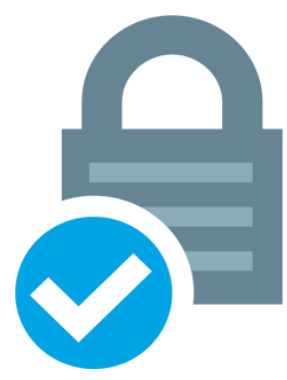

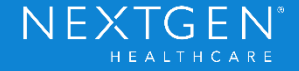

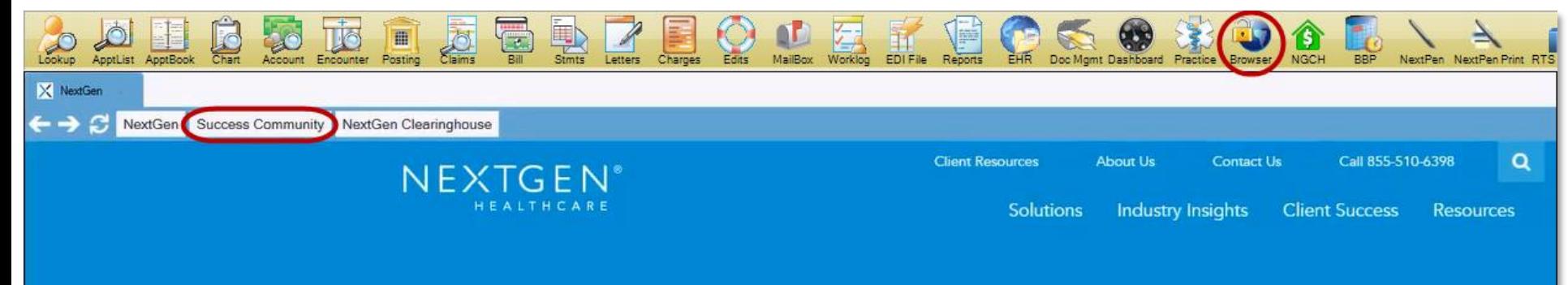

#### **EMBRACE VALUE-BASED CARE WITH CONFIDENCE**

NextGen Healthcare solutions and services help practices transform to and succeed in value-based care and measurably improve patient outcomes and population health at lower costs.

#### **Better Together!**

Entrada joins NextGen Healthcare to deliver the very best mobile platform!

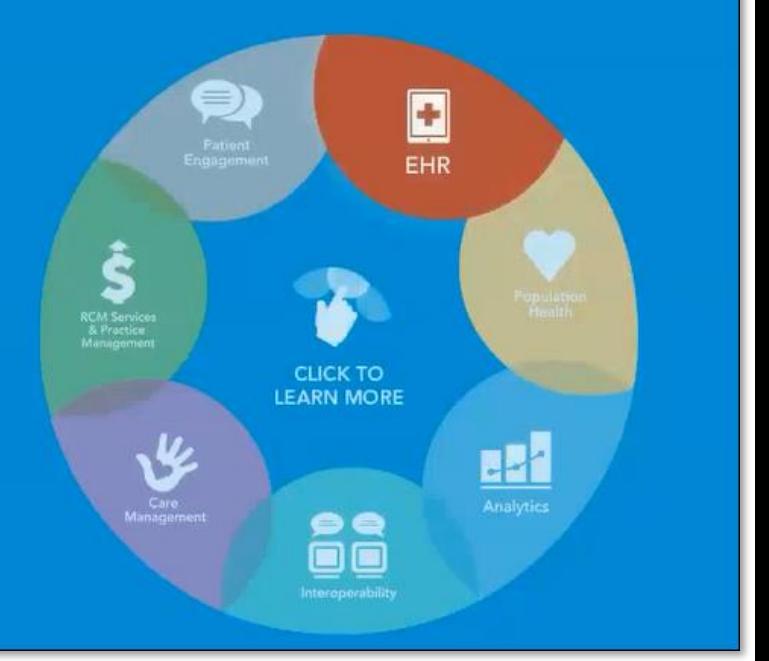

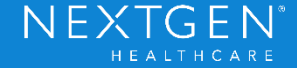

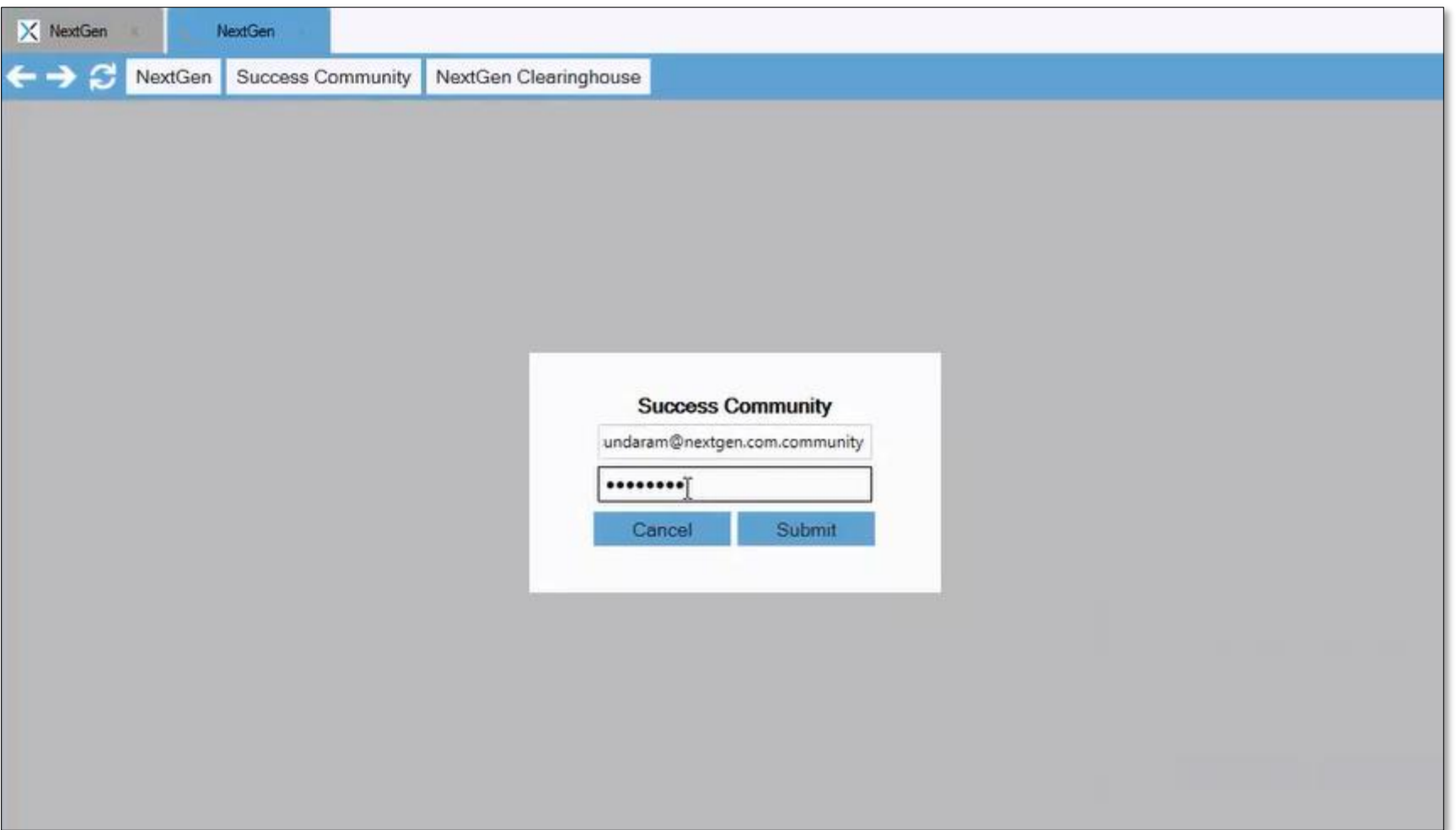

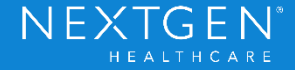

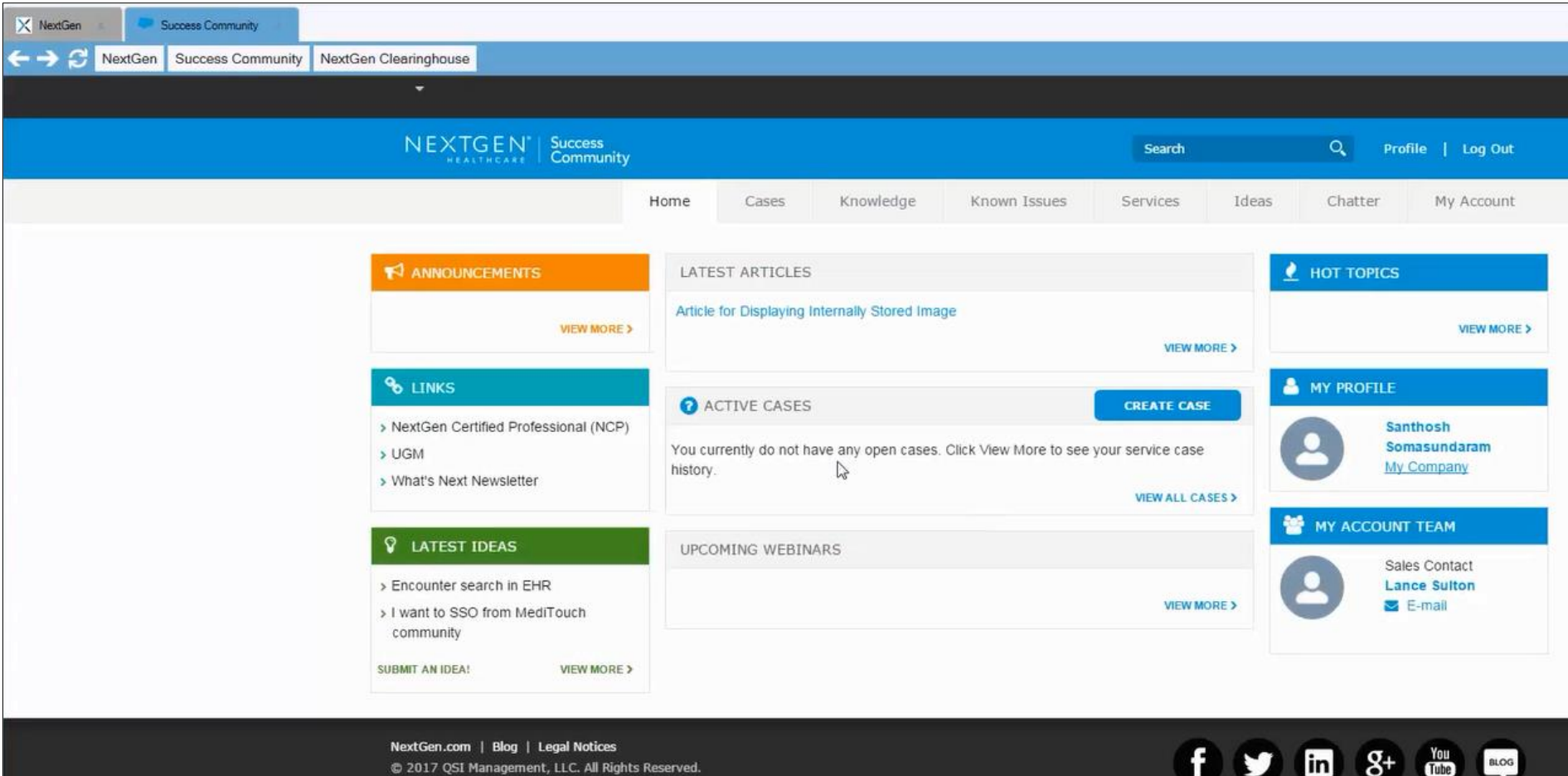

Confidential - Proprietary Information. For Use by Authorized NextGen Healthcare Employees Only. Do Not Distribute.

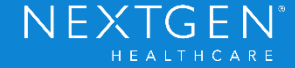

Ō

[Tube]

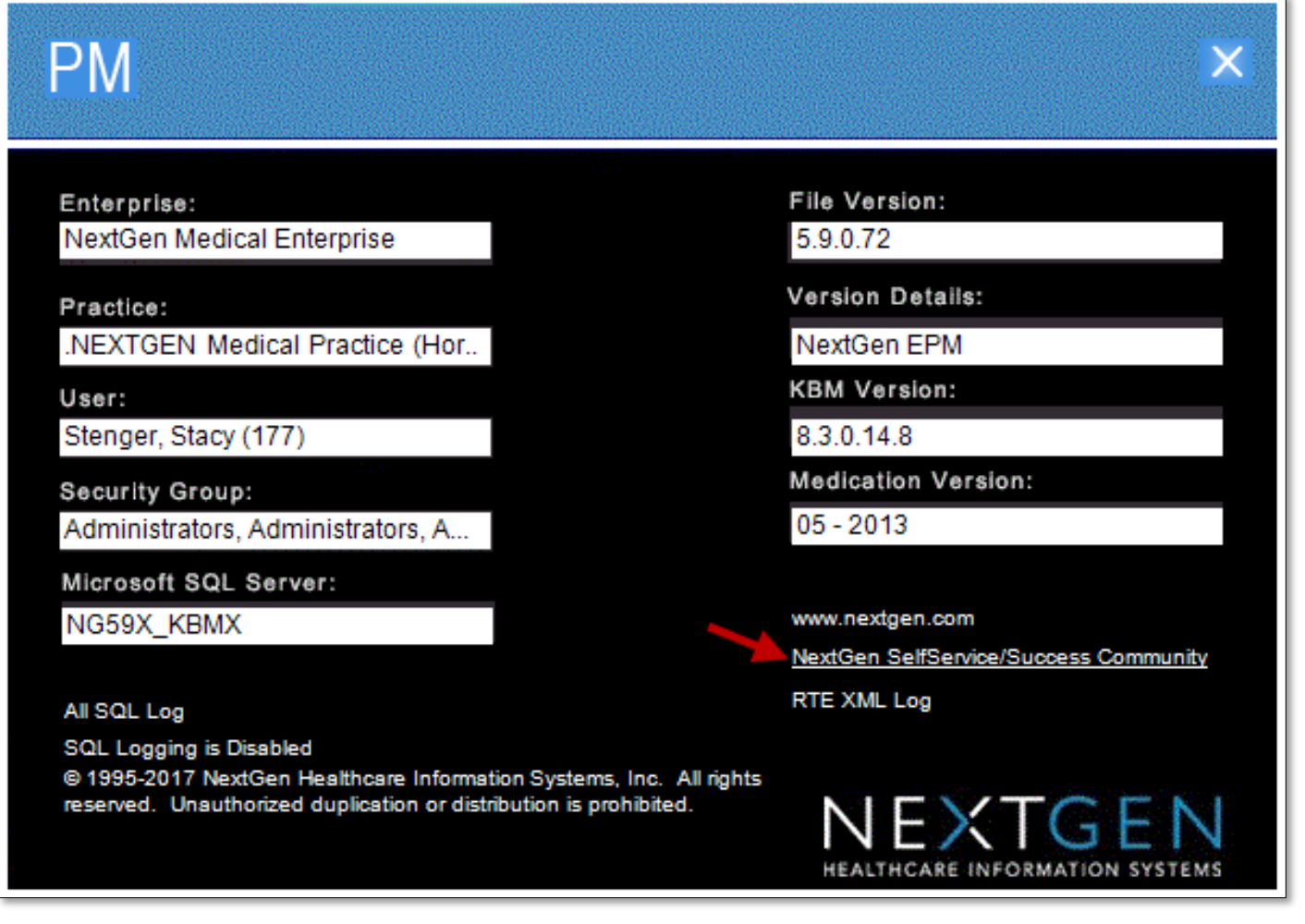

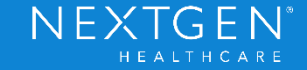

# Demographics Updates

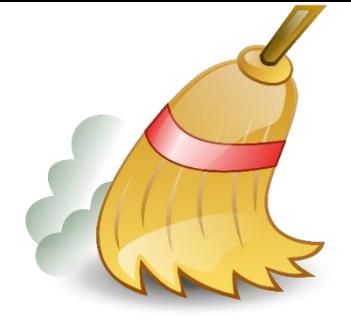

- Redesigned demographics window provides a cleaner look and feel.
- › New Medicare QPP and Medicaid Meaningful Use Stage 3 Certification Requirements fields, plus room to grow.
- › Provides access to items typically available only after a chart has already been created.

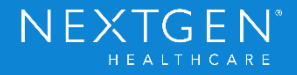

#### Prior to 5.9:

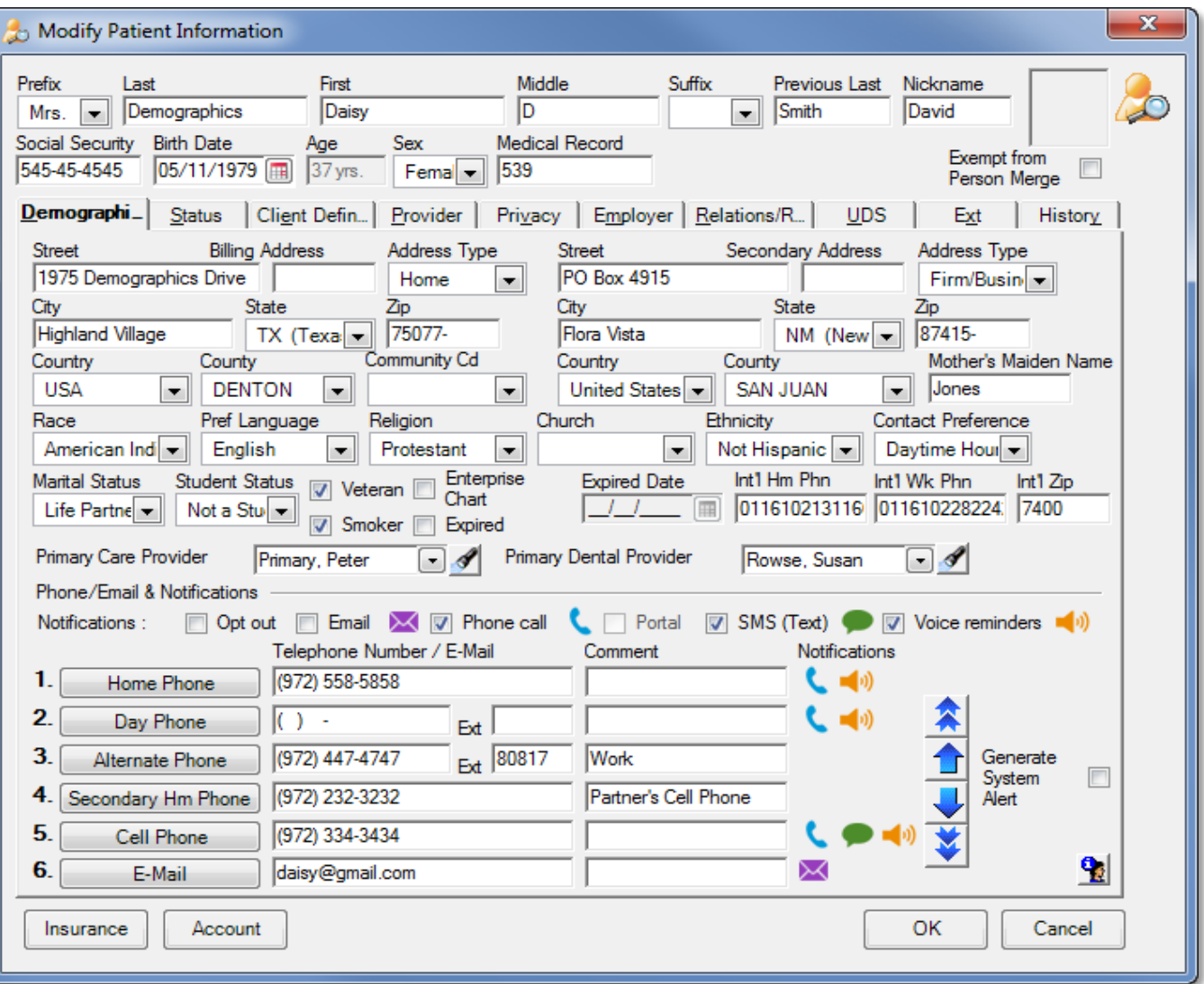

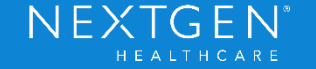

### As of 5.9:

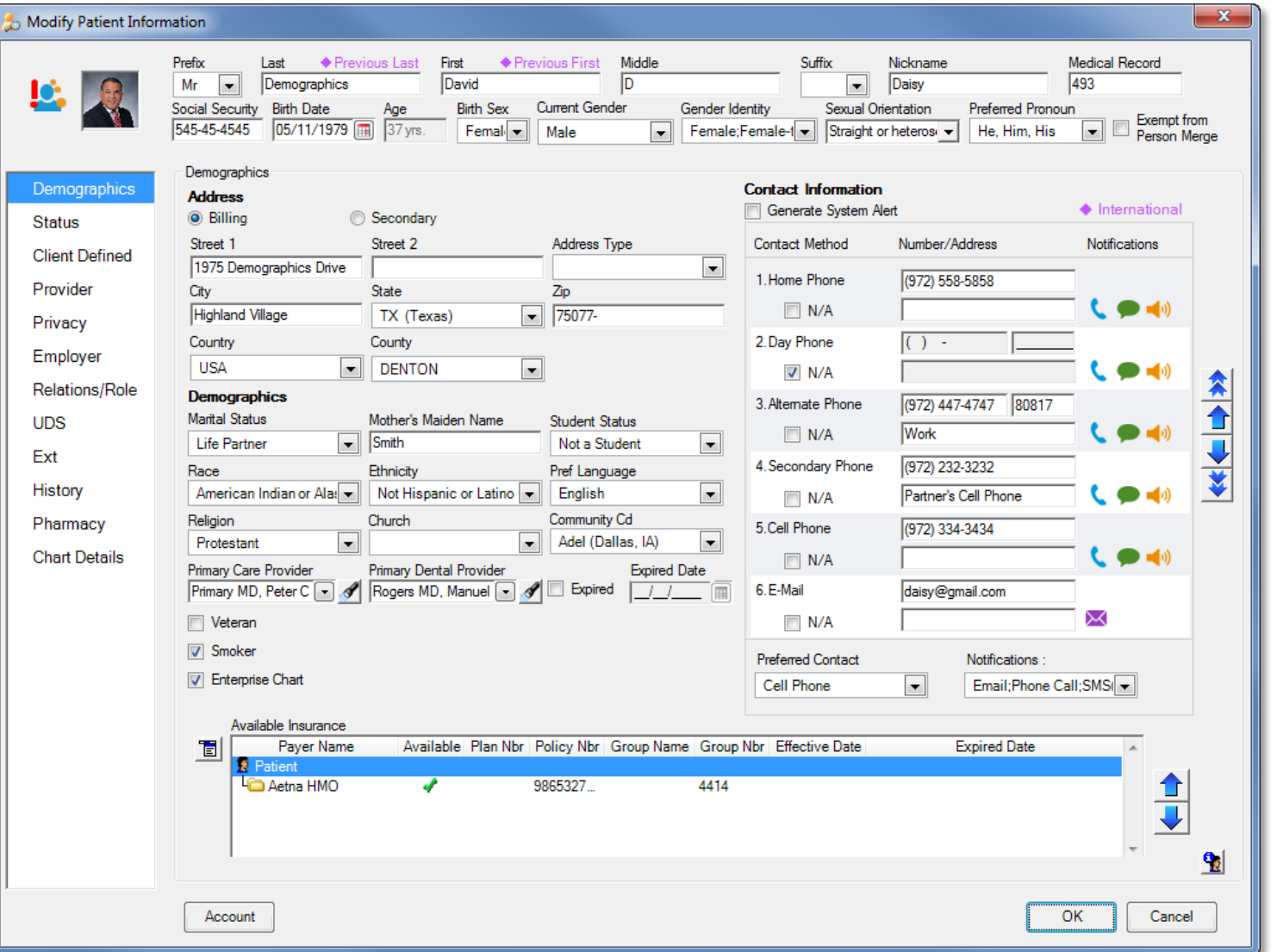

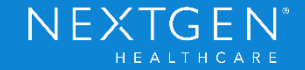

### Status tab:

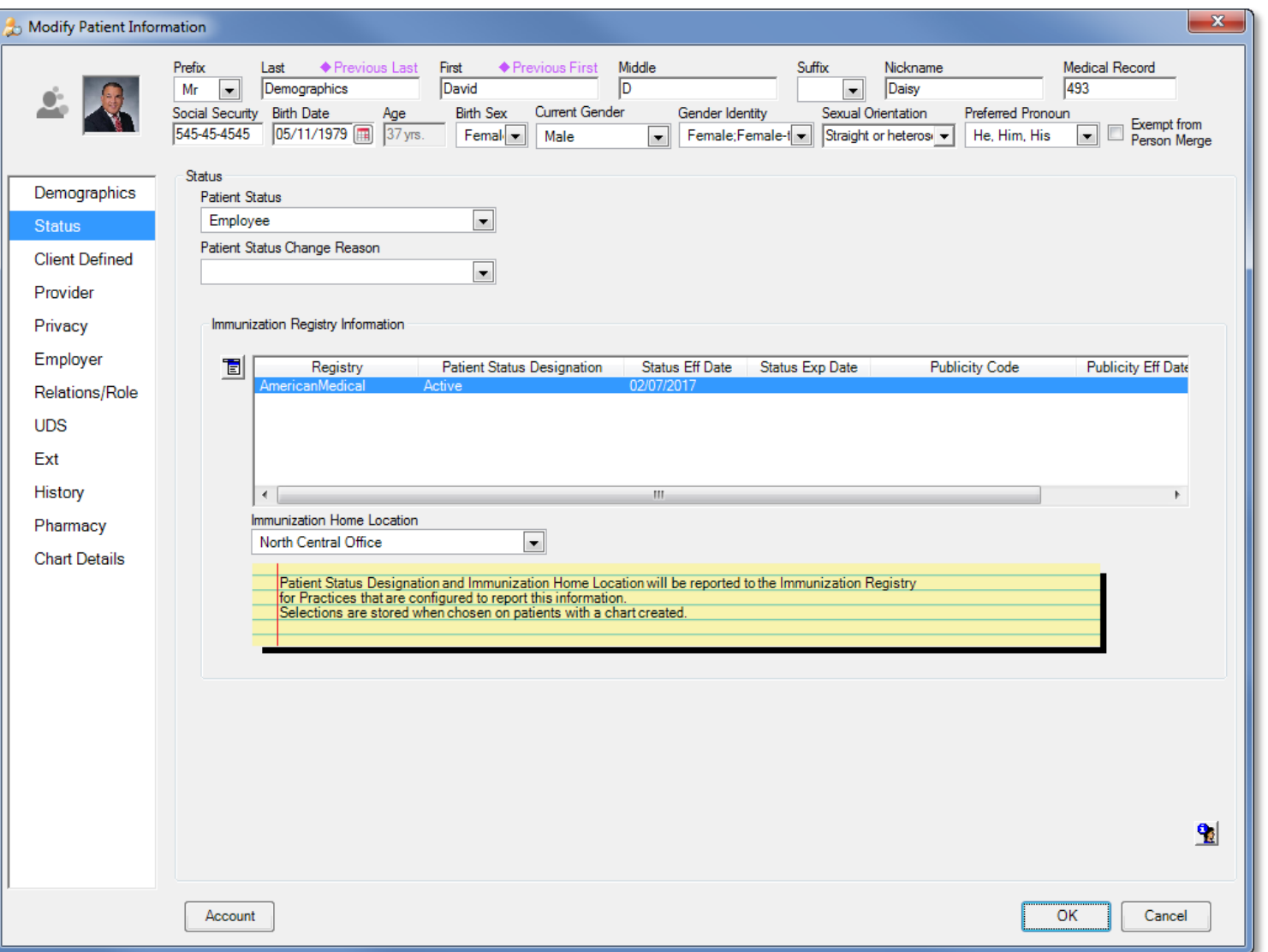

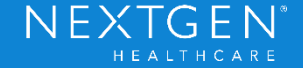

#### Client Defined tab:

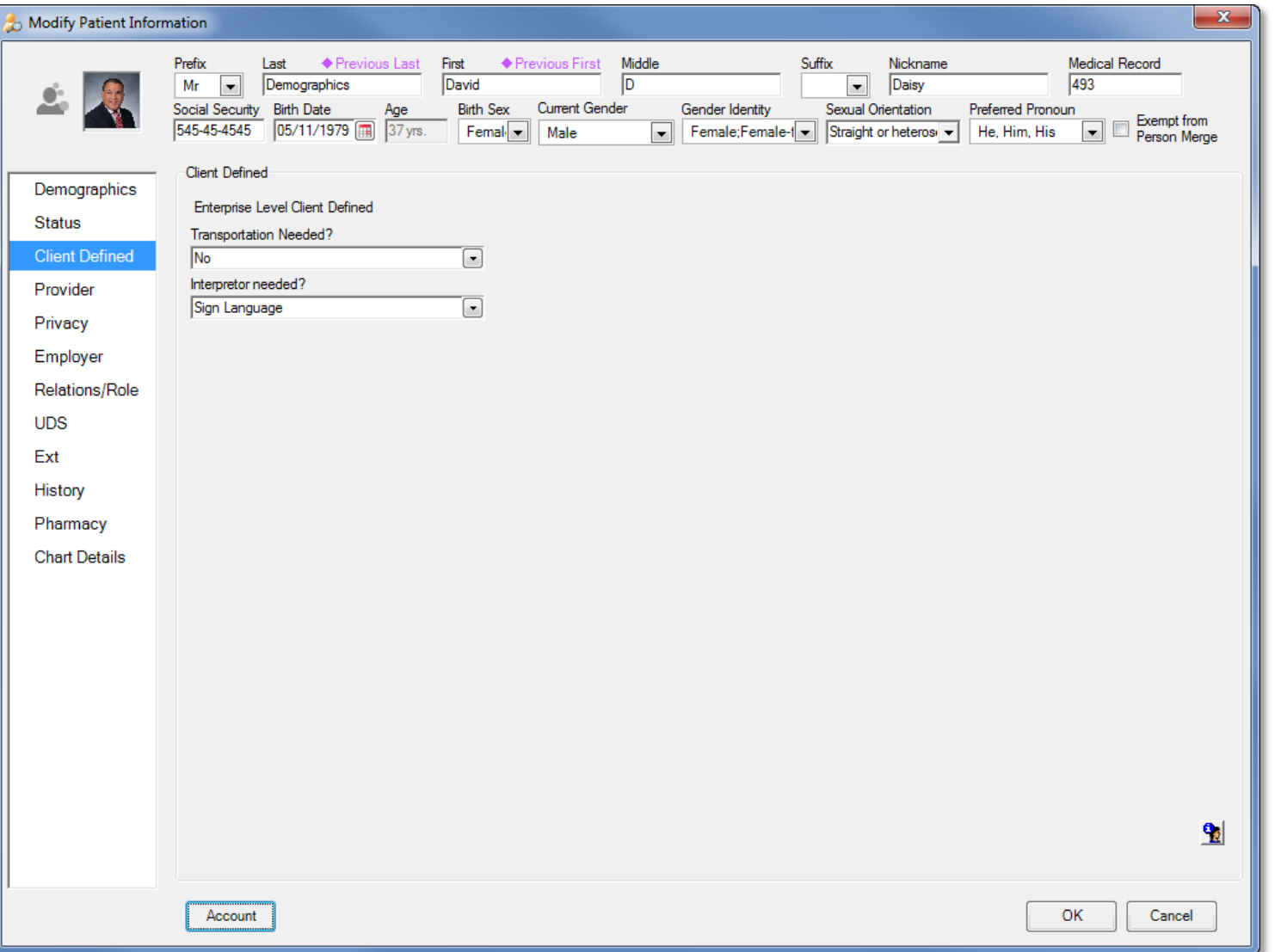

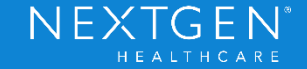

#### Provider tab:

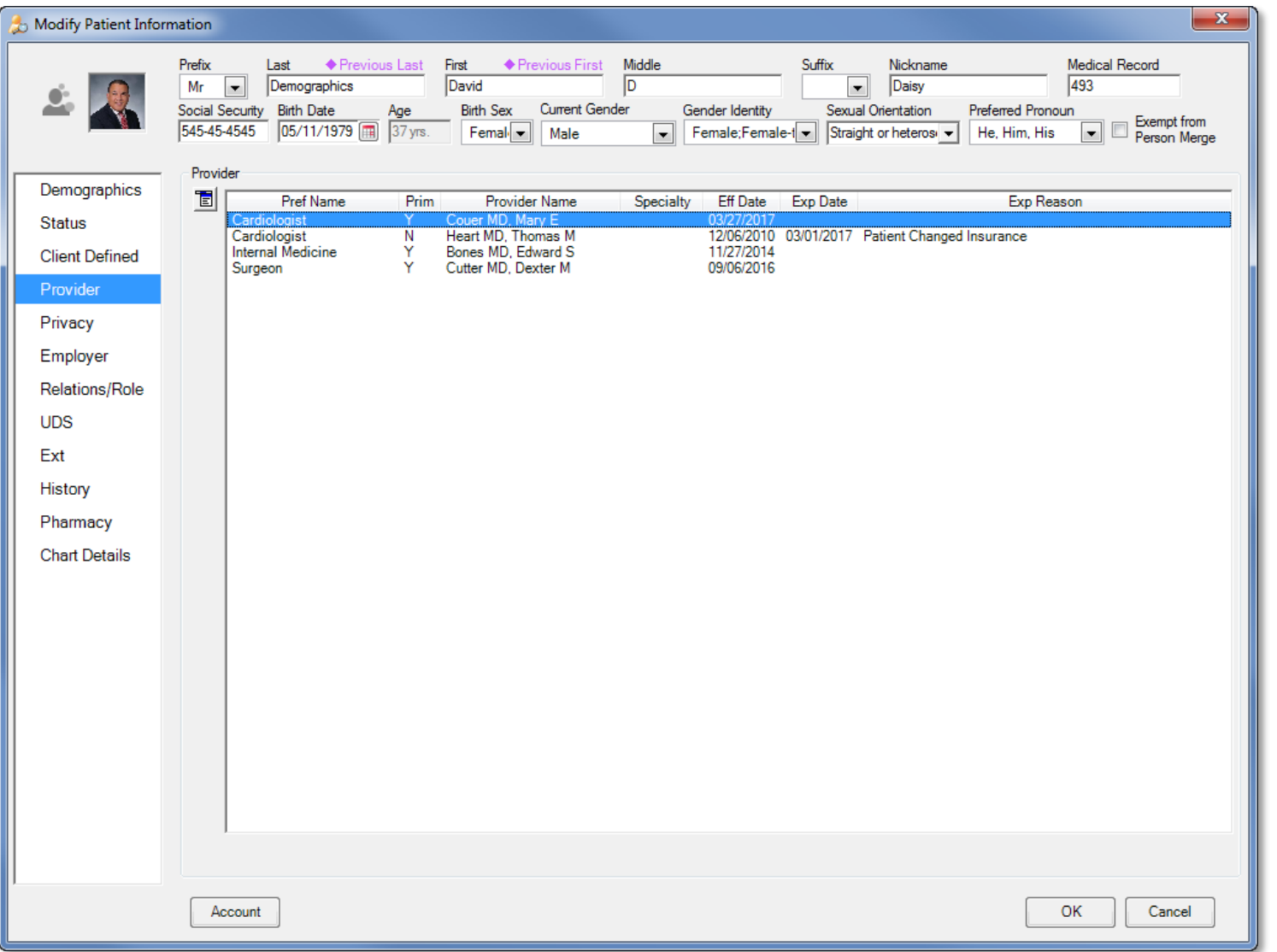

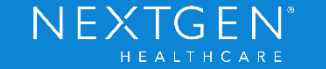

### Privacy tab:

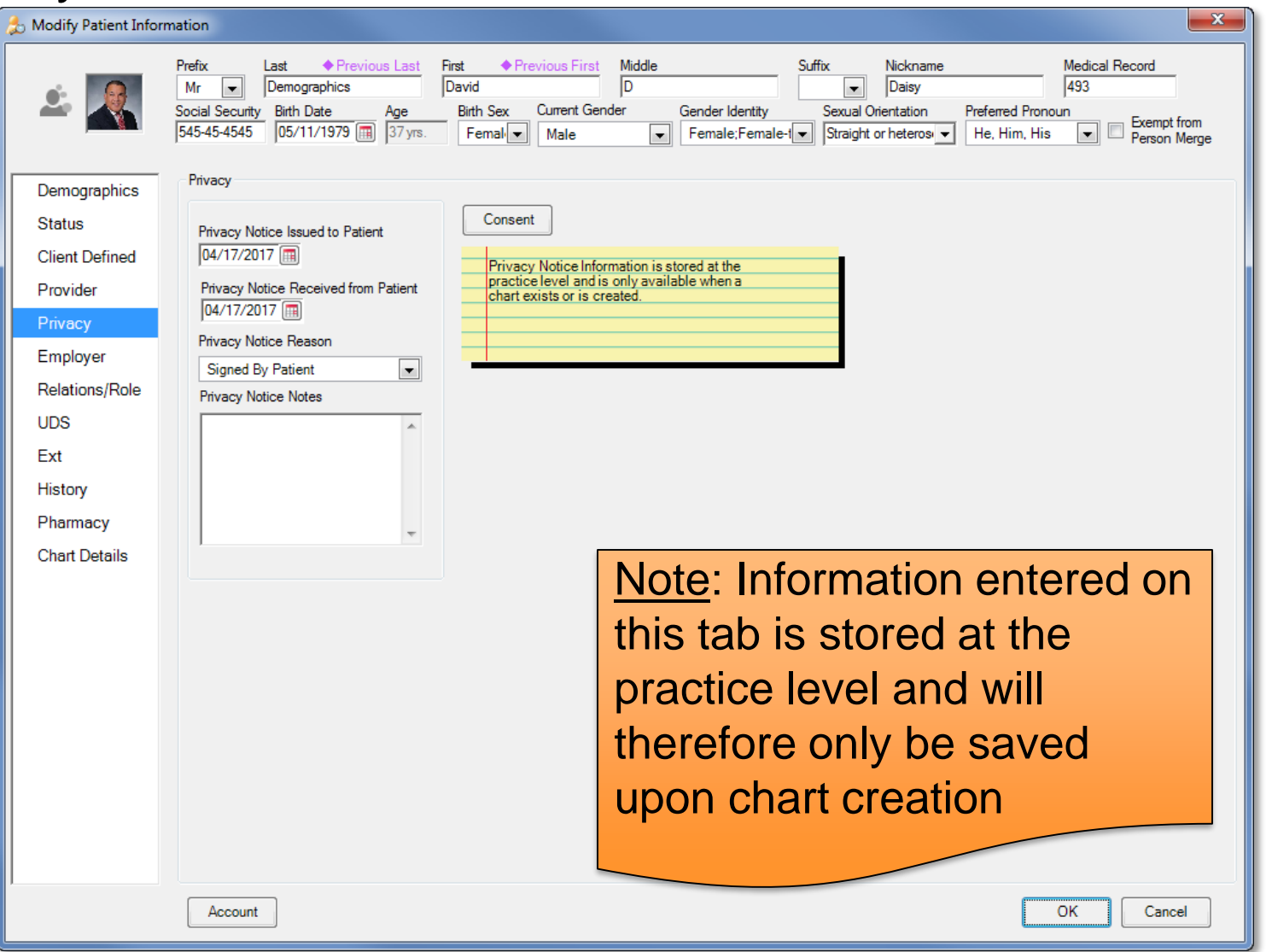

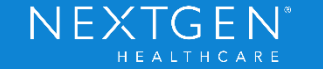

### Employer tab:

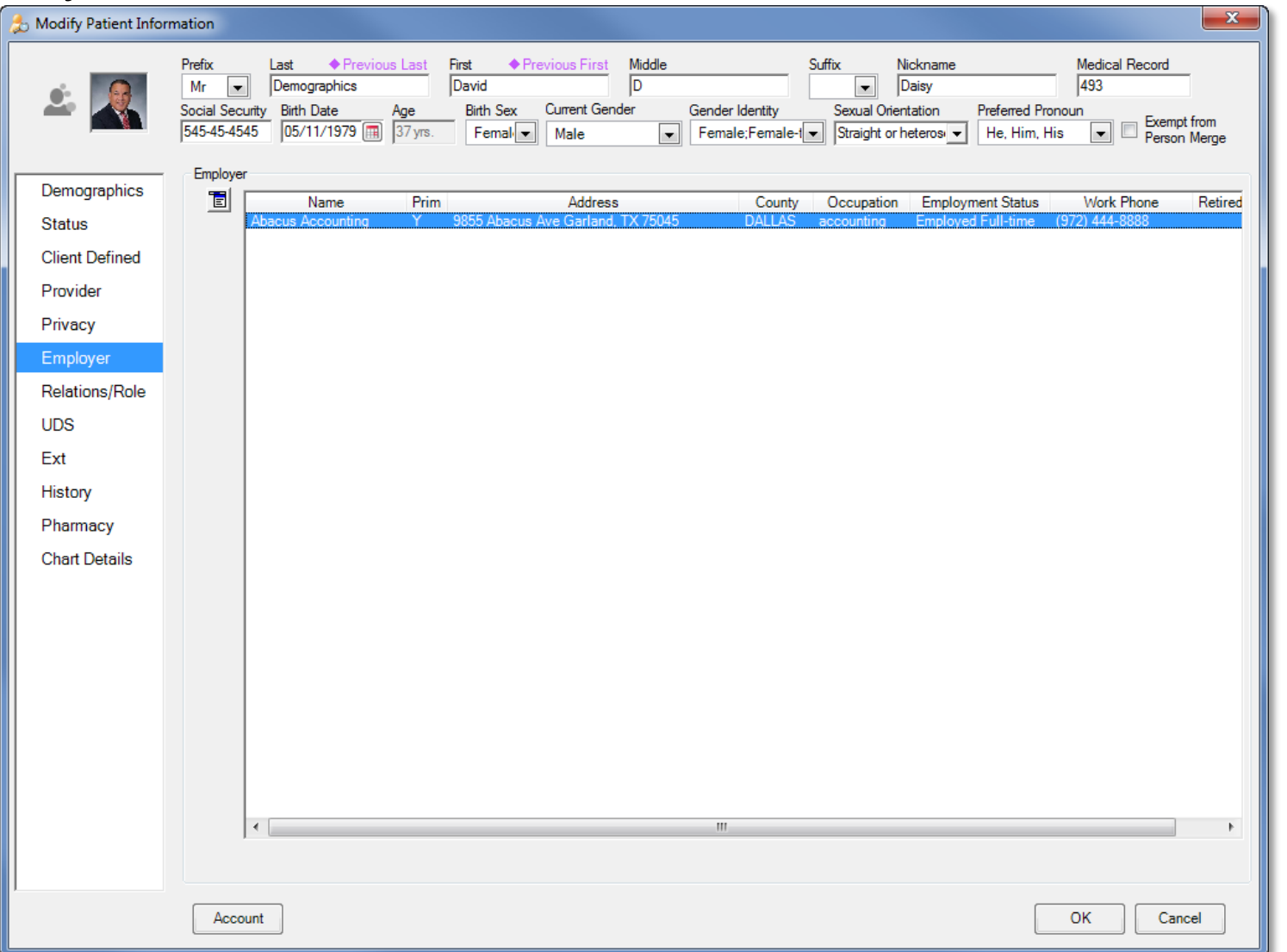

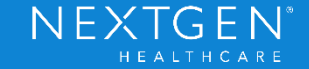

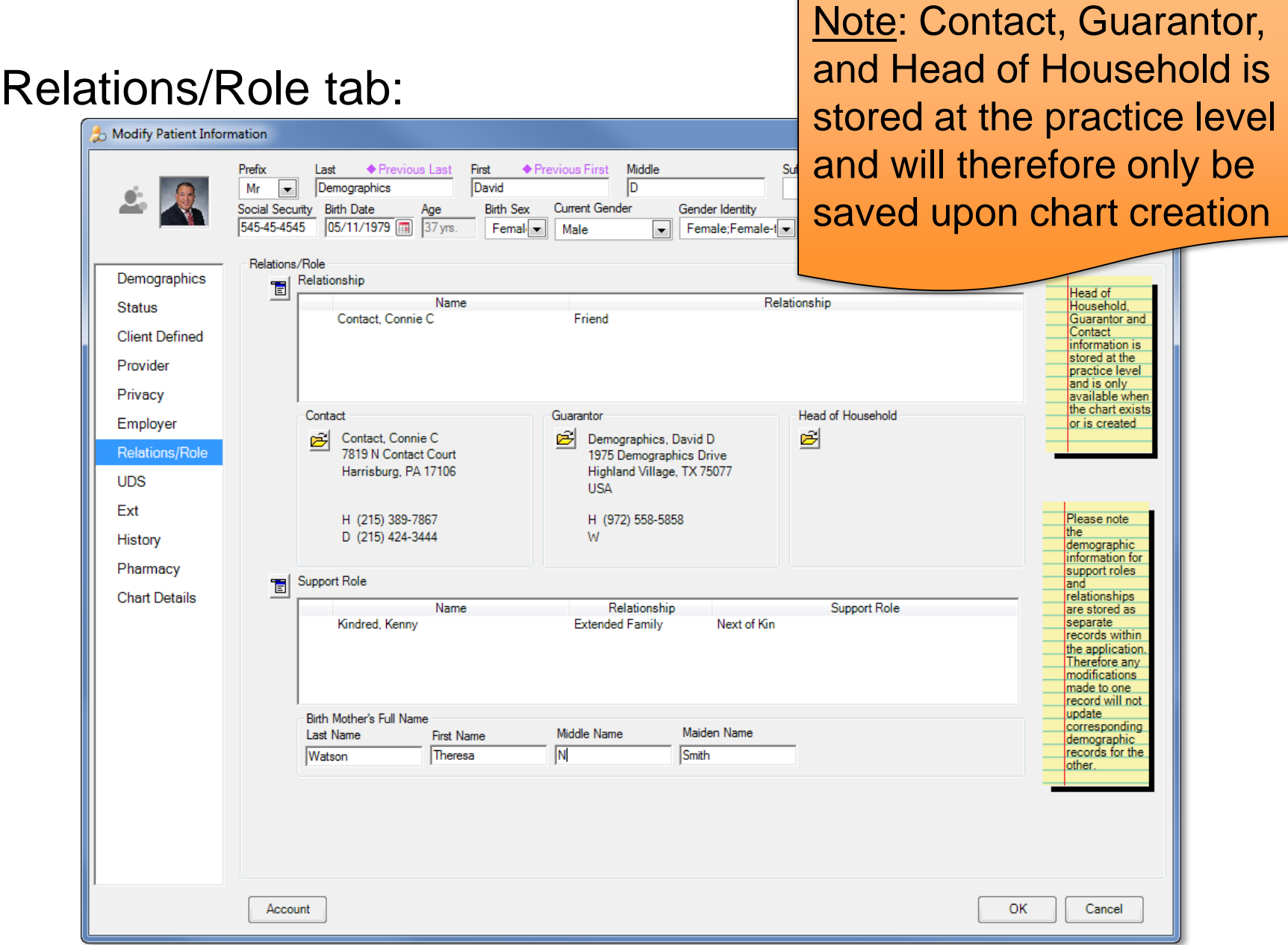

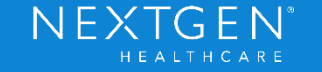

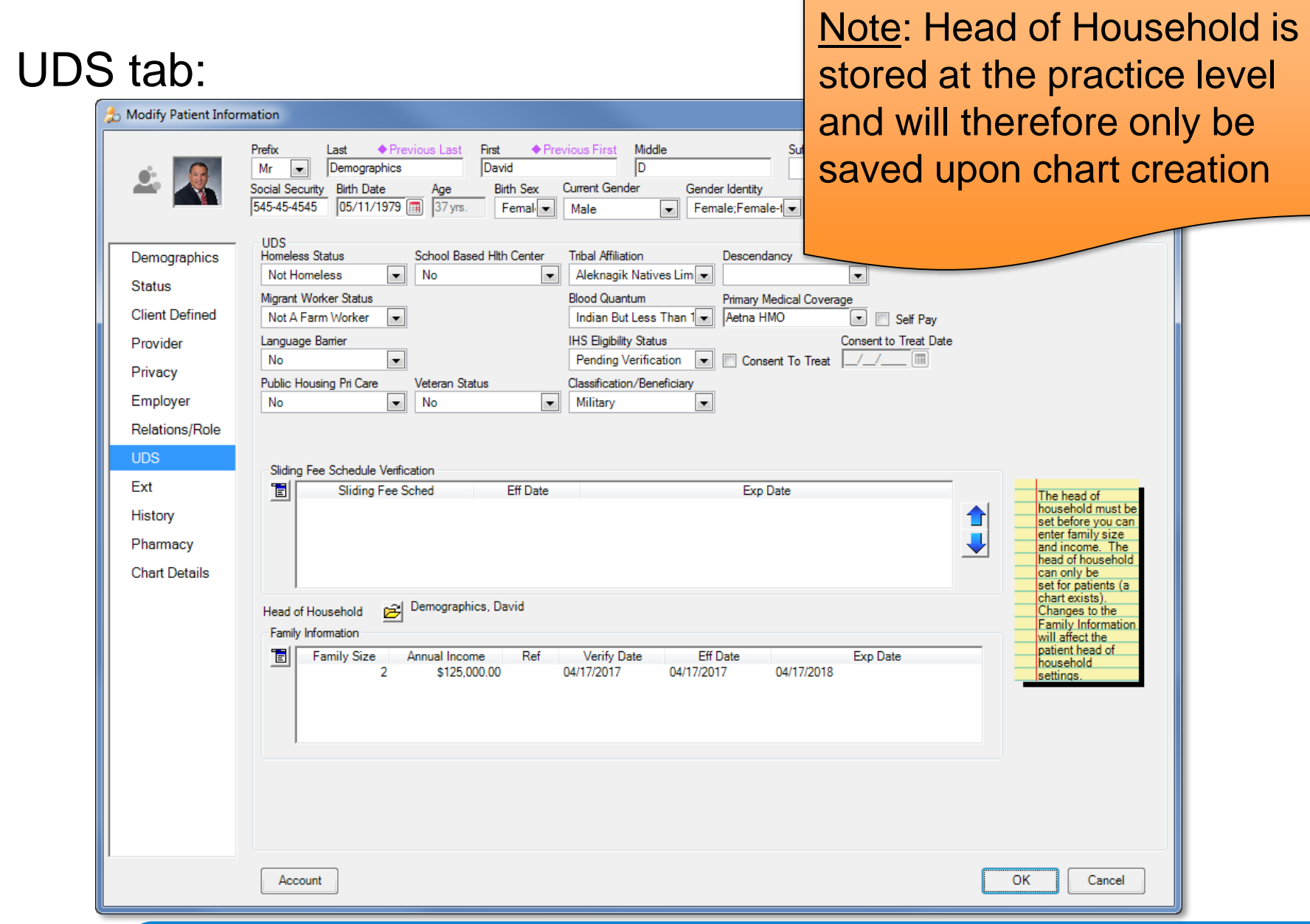

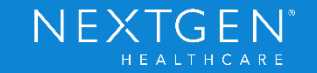

### Ext tab:

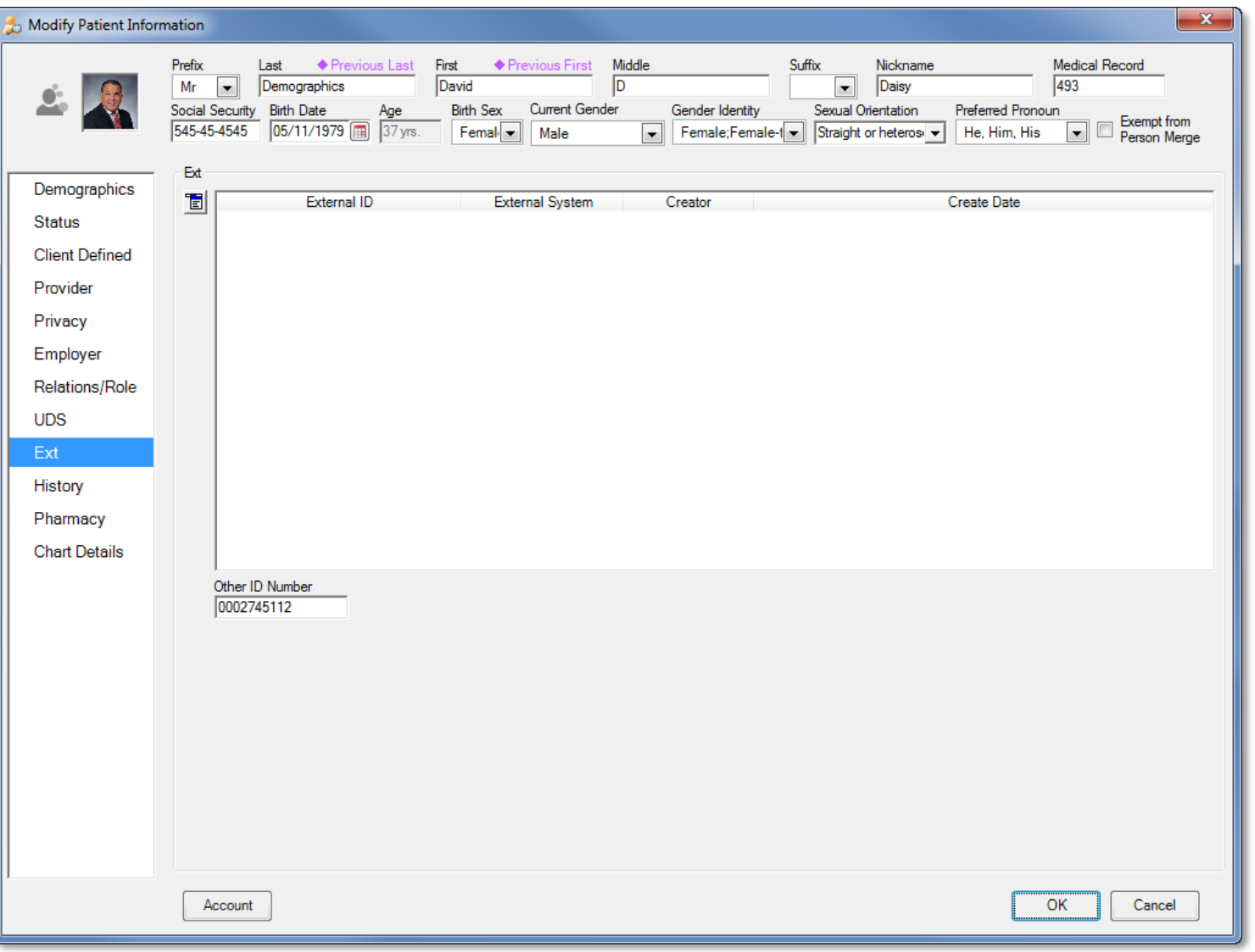

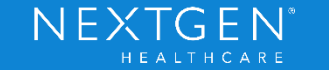

### History tab:

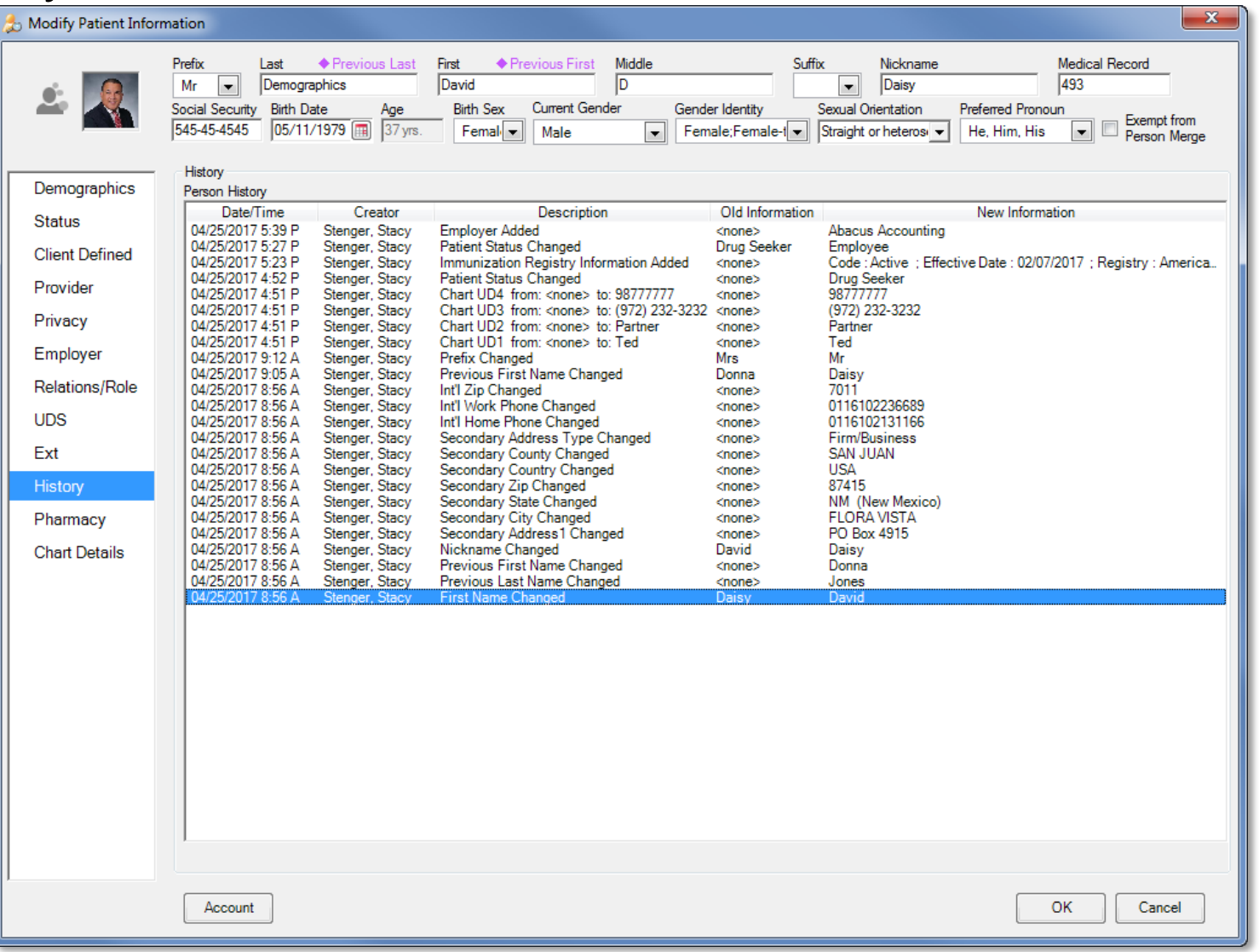

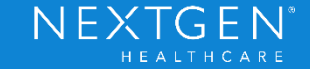

#### Pharmacy tab:

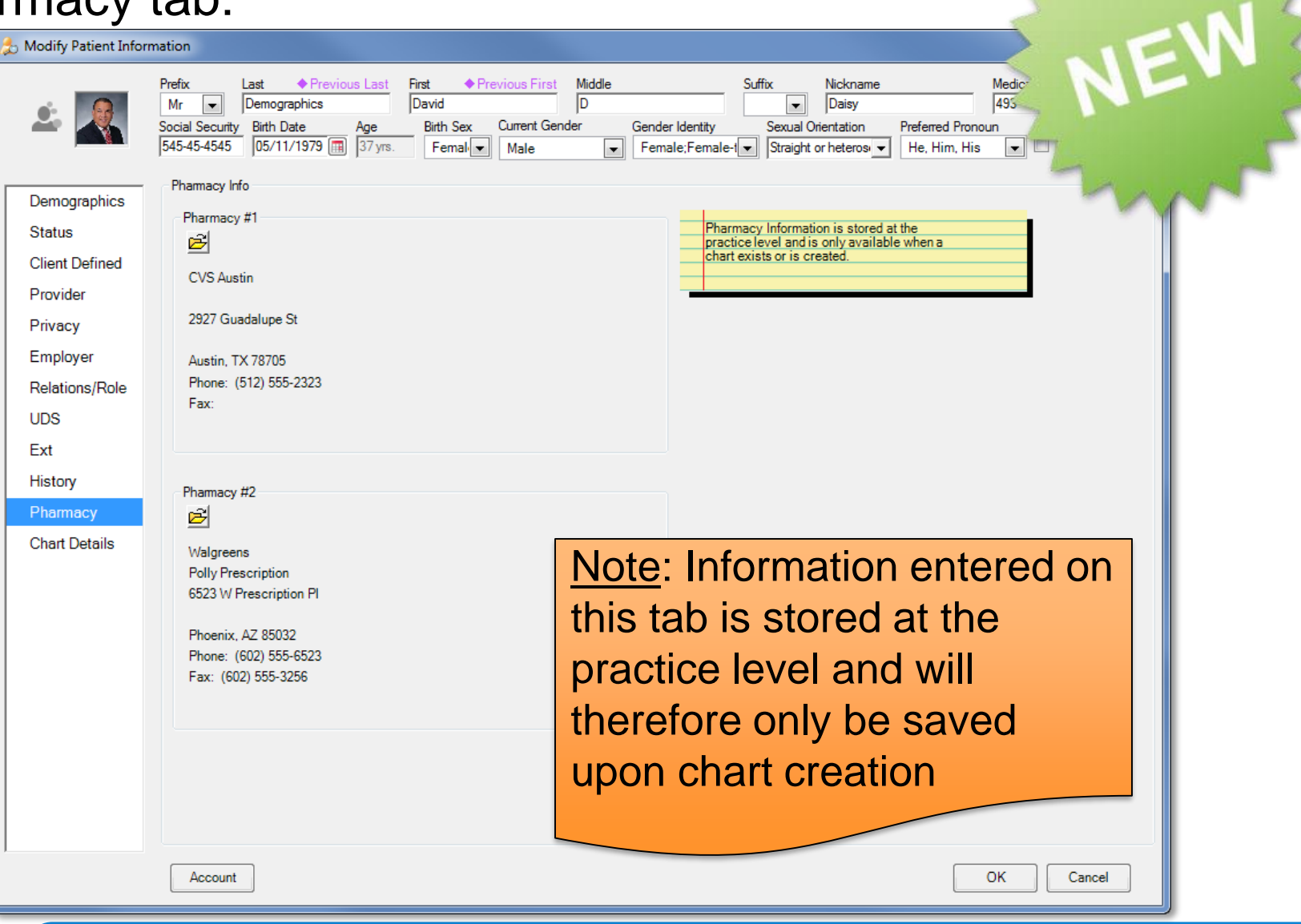

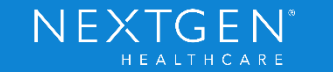

#### Chart Details tab:

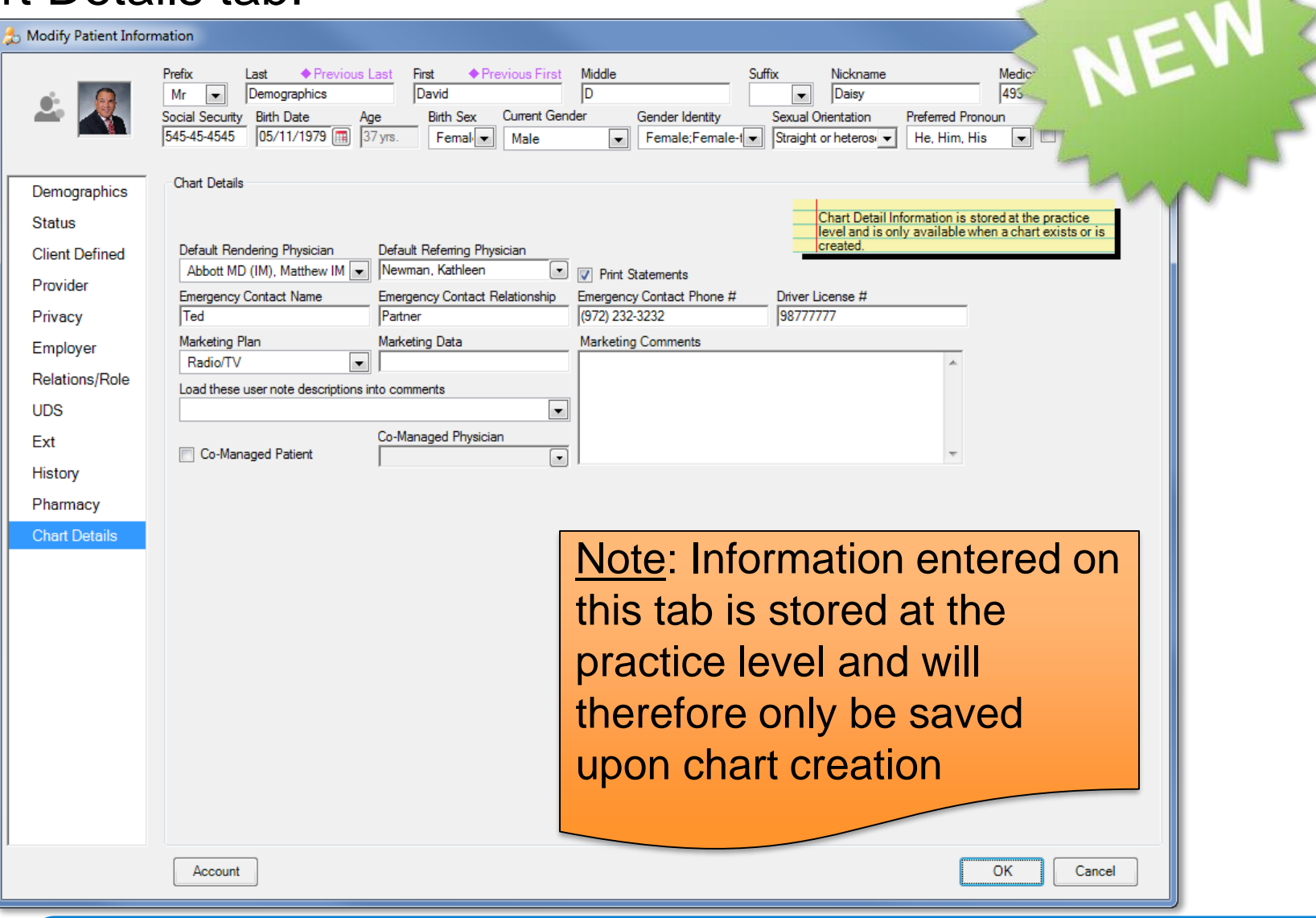

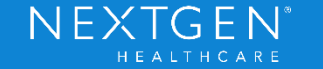

### Default Phone Number / Email Order

- Default Notification Order added to Practice Preferences.
- Allows phone number and email fields to be arranged in a default display order within the demographics window.

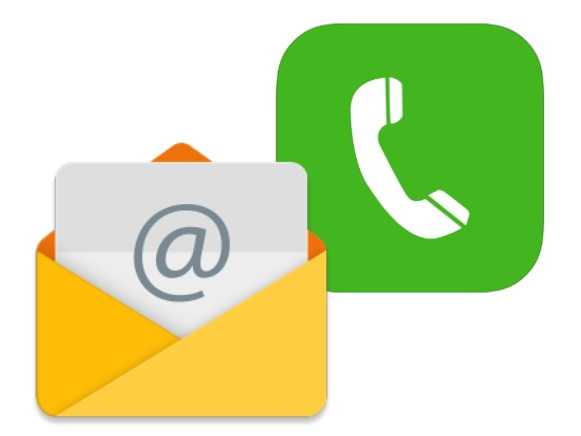

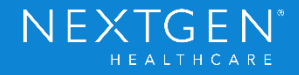

# Default Phone Number / Email Order

#### Practice Preferences > Patient Notifications

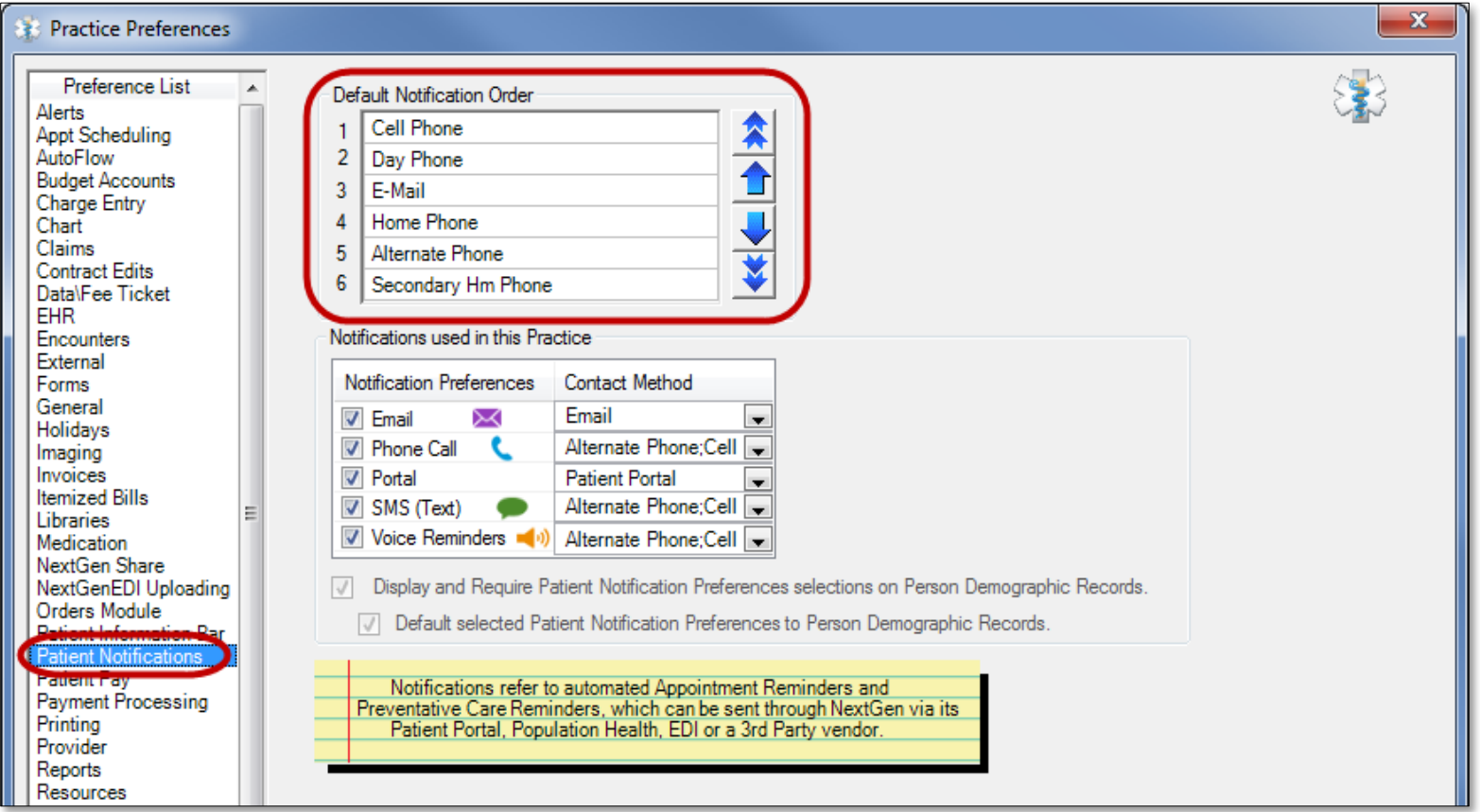

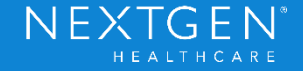

# Collection of SOGI Data

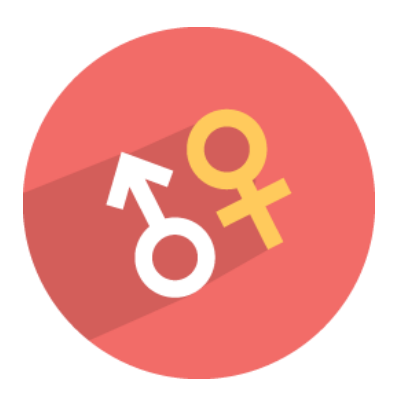

- $SOGI =$  Sexual Orientation Gender Identity
- Record and track sexual orientation, gender identity, birth sex, current gender, and preferred pronoun.
- Improves communication, cultural competence, and patient/family-centered care for LGBT population.
- Submit SOGI data to state and federal registries as required by Medicare QPP and Medicaid Meaningful Use Stage 3 Certification Requirements.

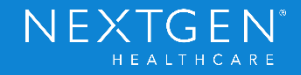

# Collection of SOGI Data

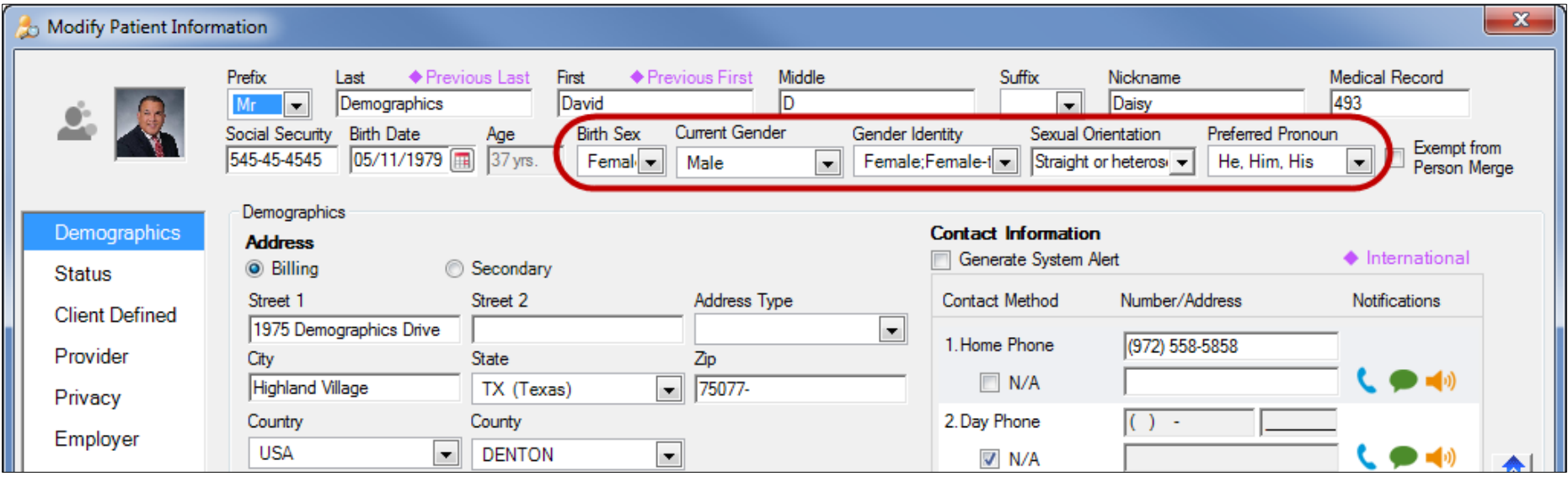

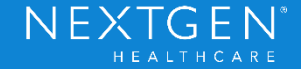

# Collection of Race/Ethnicity Data

- › Medicare QPP and Medicaid Meaningful Use Stage 3 requires collection of multiple ethnicities.
- Allows race and ethnicity data to be aggregated into U.S. government defined categories.

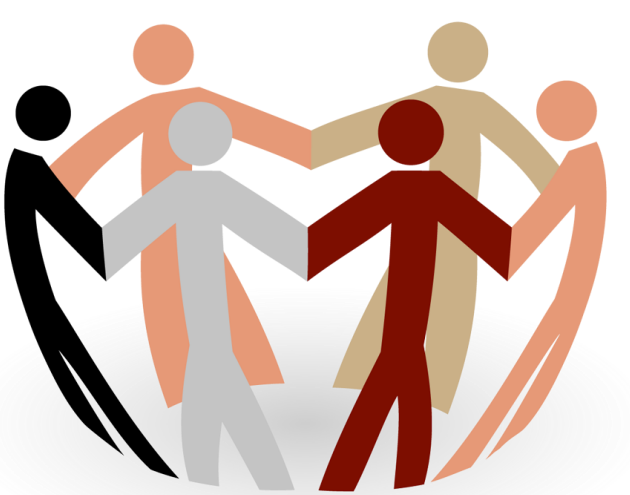

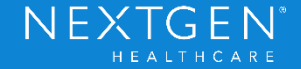

### Privacy Notice Alert

› Privacy Notice alert settings can be configured when the privacy notice hasn't been issued/received within a specified period.

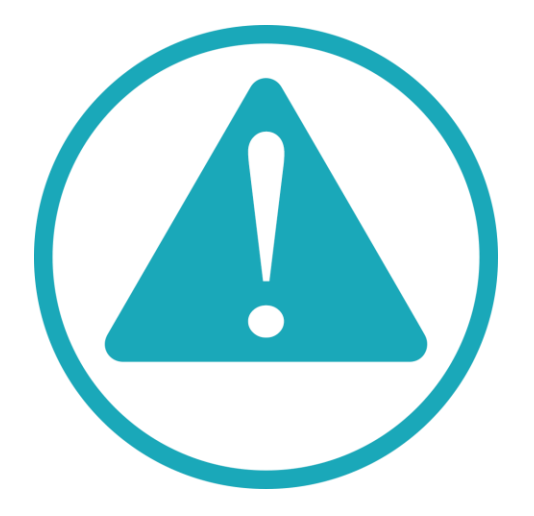

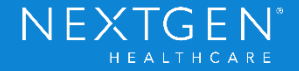

### Privacy Notice Alert

#### Practice Preferences > Alerts tab:

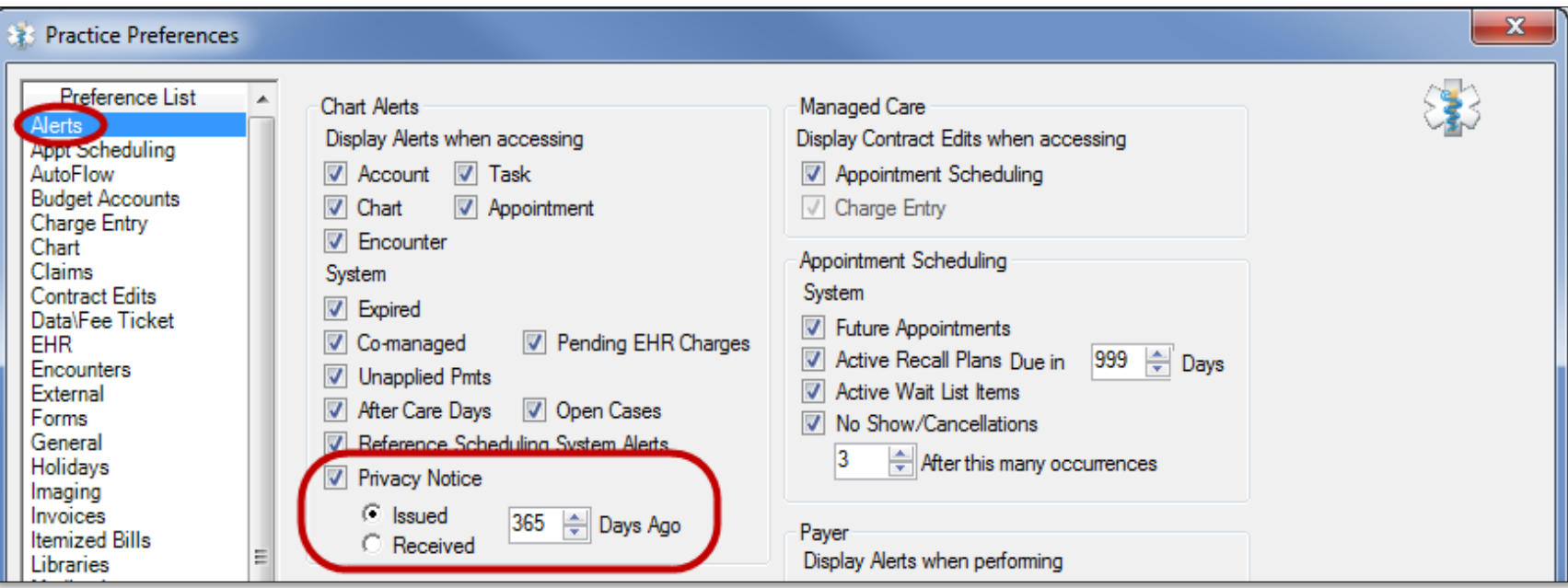

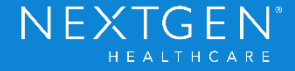

# Masking Social Security Number

- › Expanded 'Display L4SSN' to include all lookups, display areas, and reports.
- › Added security option to unmask the SSN.

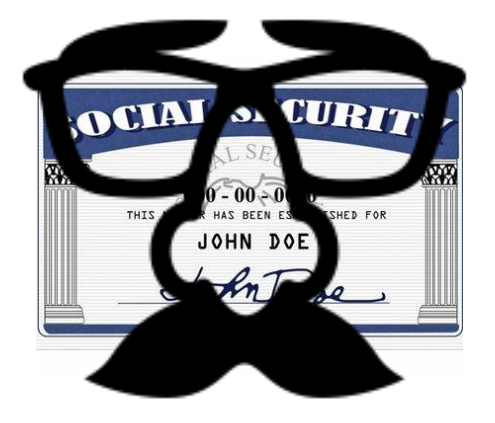

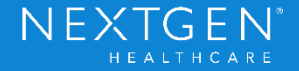

### Masking Social Security Number

#### Practice Preferences > General tab (prior to 5.9):

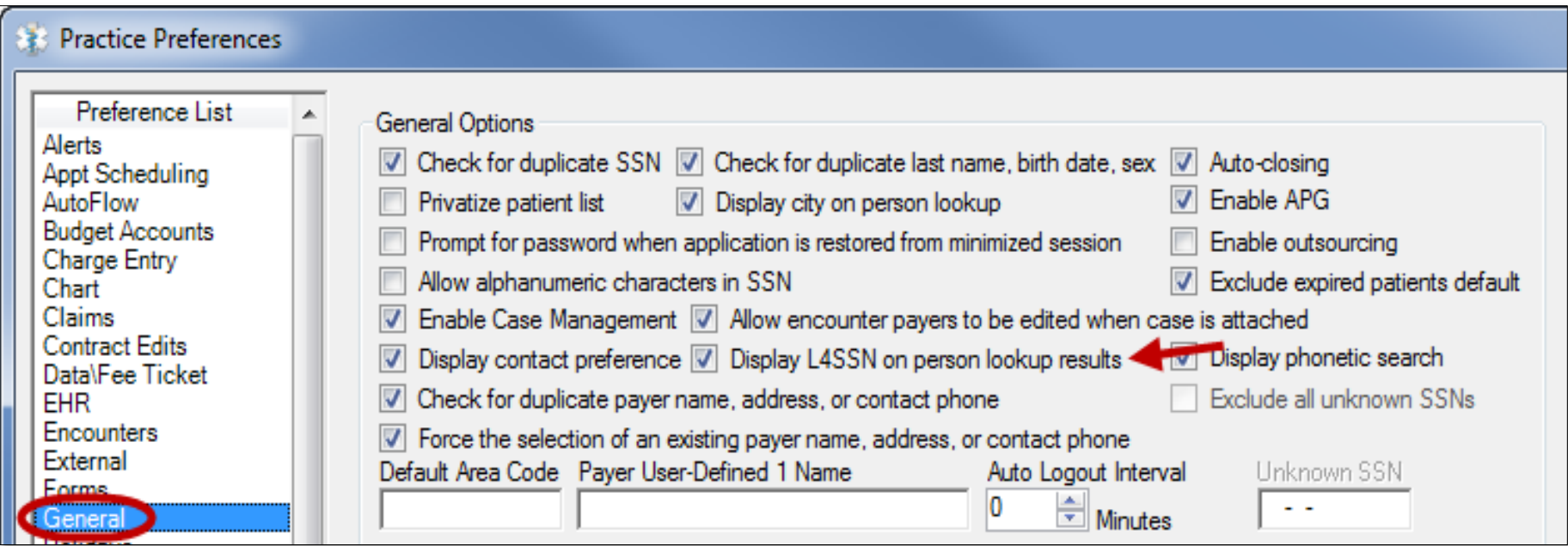

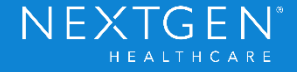

### Masking Social Security Number

#### Practice Preferences > General tab (as of 5.9):

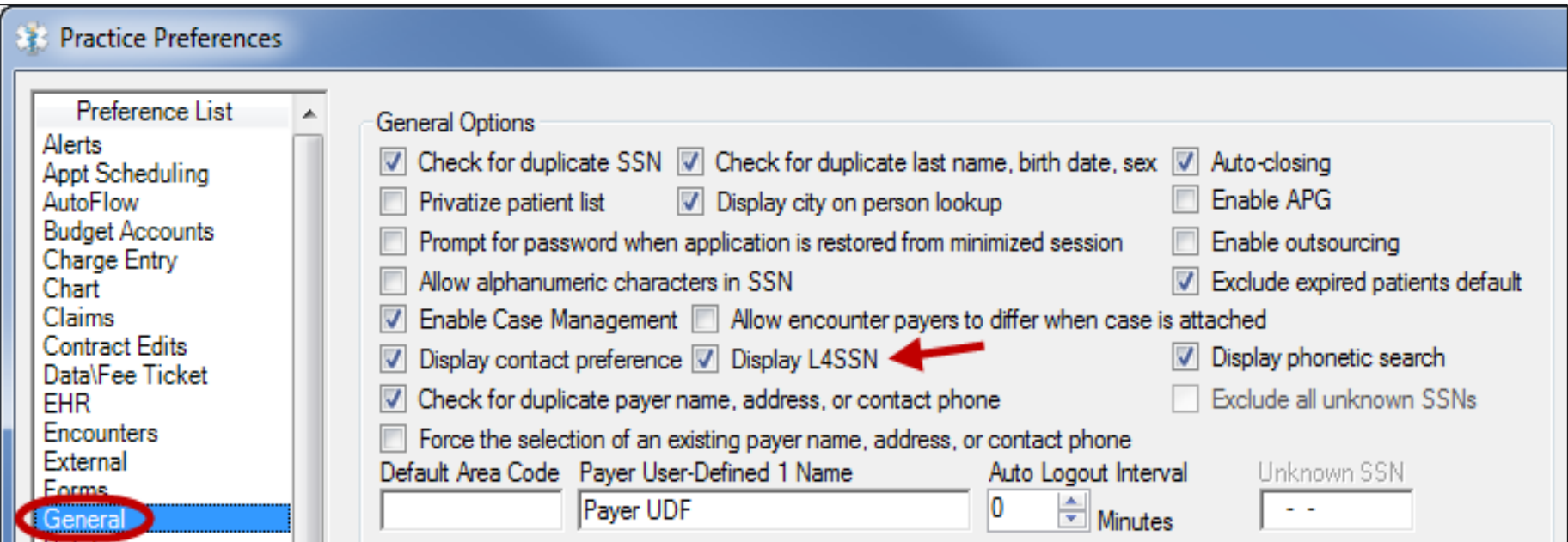

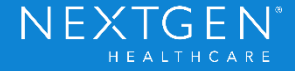

# **Not** impacted by 'Display L4SSN':

- Social Security search field in lookup screens
- Add Person/Patient/Relationship/Head of Household
- Account, Encounter, Claim Request lookup results
- Any free-text fields (policy #, user-defined fields, etc.)
- Scanned images
- › Advanced Audit
- SSN field in forms, labels, and letters Data Repositories
- Patient Data Sheets, Fee Tickets
- **Employer Statements**

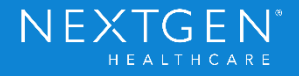

### Add Suffix to Lookup Screens

- › Name Suffix added as a search field in lookups.
- › Displays in search results as column.

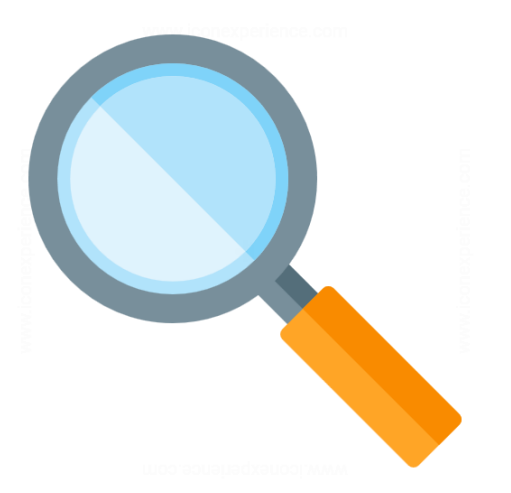

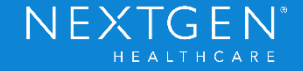

### Veteran Status Updates

- › Hidden Veteran Statuses will longer auto-populate in the patient's chart.
- › If required, Veteran Status will no longer automatically default; user forced to make a selection.

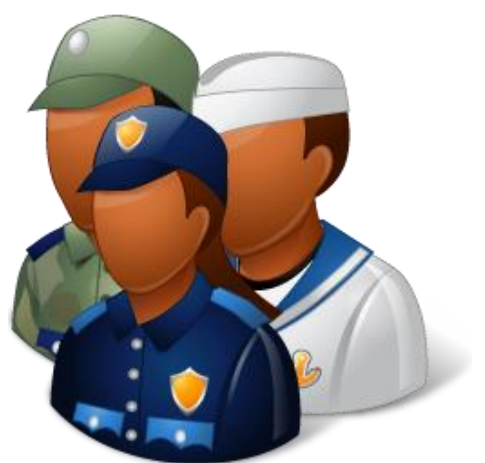

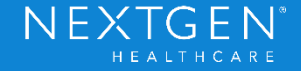

# Display Veteran & Smoker Indicators

- › Option to hide the 'Veteran' check box, instead utilize Veteran Status drop-down.
- Option to hide the 'Smoker' check box, forcing user to open the medical record to view the data.

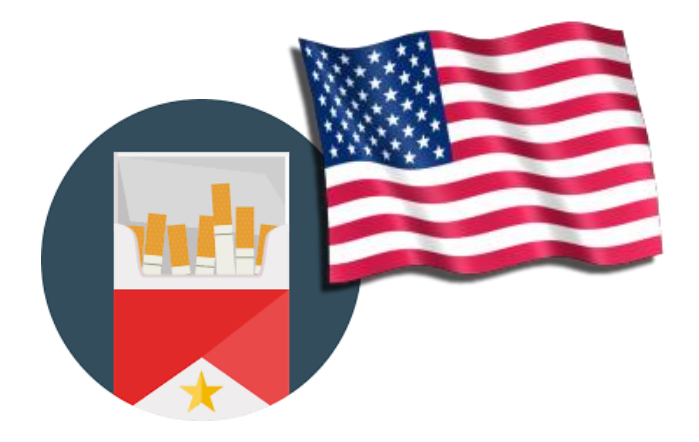

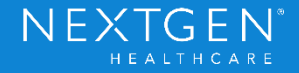

# Marketing Plans

- › Chart-level marketing plans automatically default to encounters; hidden plans populate new encounters.
- New option added to determine behavior of hidden marketing plans.

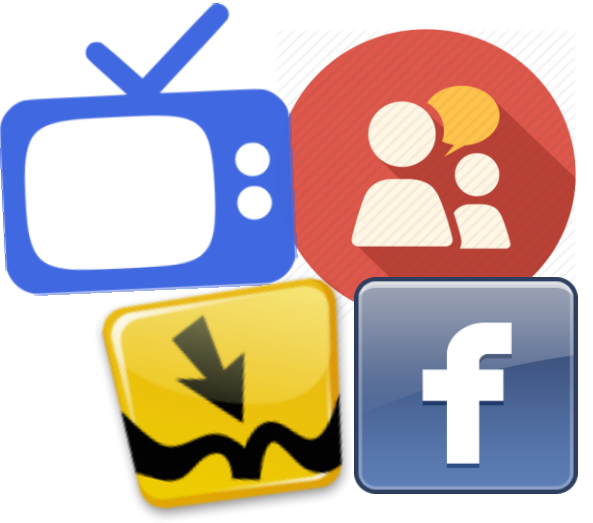

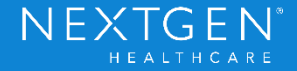

# Payer / Specialty Copays

- Allows the addition of a new payer copay without having to save and re-open the record.
- Recognize a default \$0.00 encounter copay, instead of the practice-level copay.

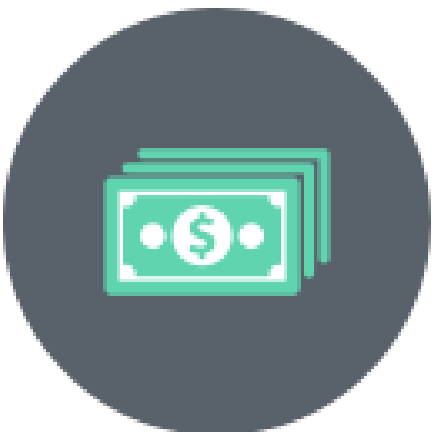

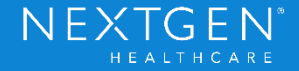

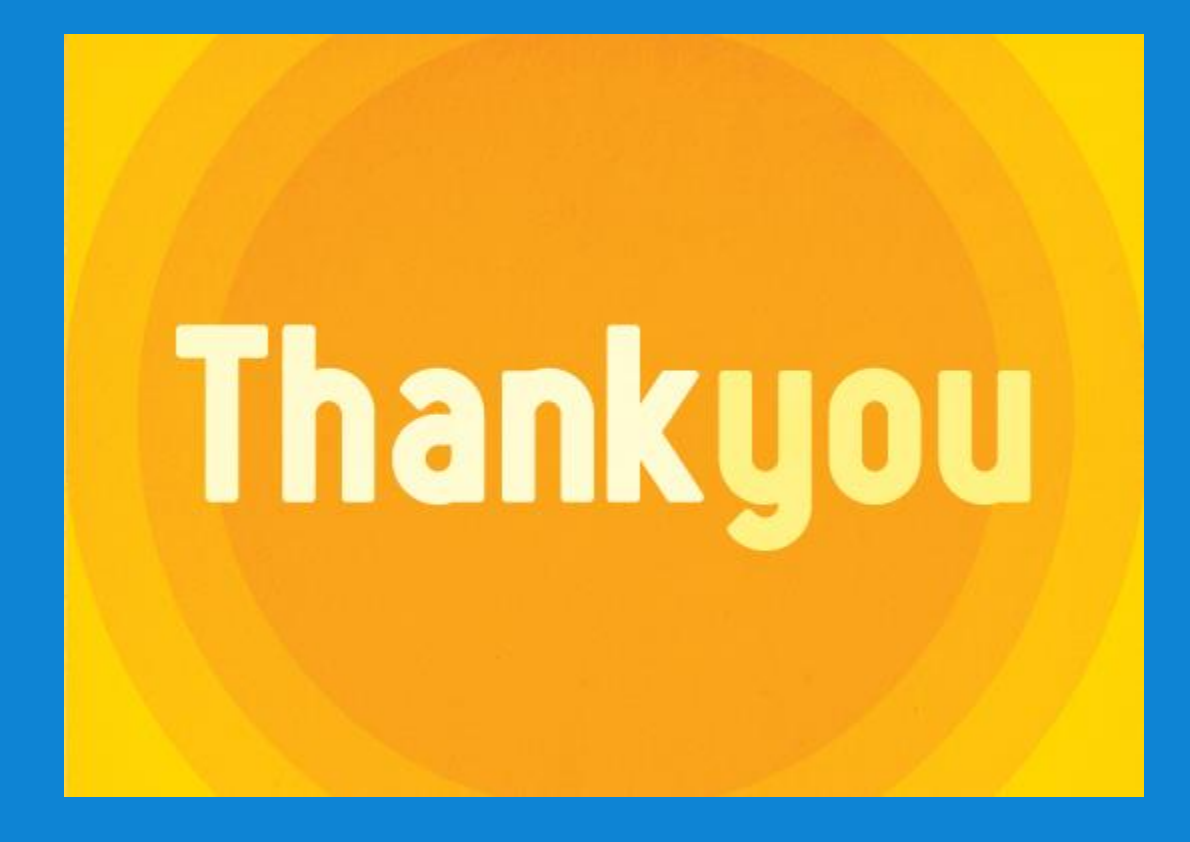

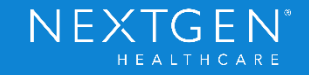